Interactive Parallel Computing with Python and IPython

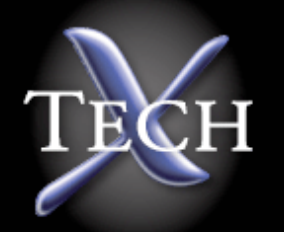

Brian Granger Research Scientist Tech-X Corporation, Boulder CO

Collaborators: Fernando Perez (CU Boulder), Benjamin Ragan-Kelley (Undergraduate Student, SCU)

MSRI Workshop on Interactive Parallel Computation in Support of Research in Algebra, Geometry and Number Theory (January 2007)

## Python and IPython

# Python

- Freely available (BSD license).
- Highly portable: OS X,Windows, Linux, supercomputers.
- Can be used interactively (like Matlab, Mathematica, IDL)
- Simple, expressive syntax readable by human beings.
- Supports OO, functional, generic and meta programming.
- Large community of scientific/HPC users.
- Powerful built-in data types and libraries
	- Strings, lists, sets, dictionaries (hash tables)
	- Networking, XML parsing, threading, regular expressions...
- Larger number of third party libraries for scientific computing
- Easy to wrap existing C/C++/Fortran codes

### IPython: Enhanced Interactive Python Shell

- Freely available (BSD license) @ http://ipython.scipy.org
- Goal: provide an efficient environment for exploratory and interactive scientific computing.
- The de facto shell for scientific computing in Python.
- Available as a standard package on every major Linux distribution. Downloaded over 27,000 times in 2006 alone.
- **Interactive Shell for many other projects:** 
	- Math (SAGE)
	- Astronomy (PyRAF, CASA)
	- Physics (Ganga, PyMAD)
	- Biology (Pymerase)
	- Web frameworks (Zope/Plone,Turbogears, Django)

## IPython: Capabilities

- **•** Input/output histories.
- Interactive GUI control: enables interactive plotting.
- Highly customizable: extensible syntax, error handling,...
- Interactive control system: magic commands.
- Dynamic introspection of nearly everything (objects, help, filesystem, etc.)
- Direct access to filesystem and shell.
- Integrated debugger and profiler support.
- Easy to embed: give any program an interactive console with one line of code.
- Interactive Parallel/Distributed computing...

## Traditional Parallel Computing

## Compiled Languages

- C/C++/Fortran are FAST for computers, SLOW for you.
- Everything is low-level, you get nothing for free:
	- Only primitive data types.
	- Few built-in libraries.
	- Manual memory management: bugs and more bugs.
	- With C/C++ you don't even get built-in high performance numerical arrays.
- No interactive capabilities:
	- Endless edit/compile/execute cycles.
	- Any change means recompilation.
- Awkward access to plotting, 3D visualization, system shell.

### Message Passing Interface: MPI

- Pros
	- Robust, optimized, standardized, portable, common.
	- Existing parallel libraries (FFTW, ScaLAPACK,Trillinos, PETSc)
	- Runs over Ethernet, Infiniband, Myrinet.
	- Great at moving data around fast!
- Cons
	- Trivial things are not trivial. Lots of boilerplate code.
	- Orthogonal to how scientists think and work.
	- Static: load balancing and fault tolerance are difficult to implement.
	- Emphasis on compiled languages.
	- Non-interactive and non-collaborative.
	- Doesn't play well with other tools: GUIs, plotting, visualization, web.
	- Labor intensive to learn and use properly.

#### Case Study: Parallel Jobs at NERSC in 2006

- NERSC = DOE Supercomputing center at Lawrence Berkeley National Laboratory
- Seaborg = IBM SP RS/6000 with 6080 CPUs
	- 90% of jobs used less than 113 CPUs
	- Only 0.26% of jobs used more than 2048 CPUs
- Jacquard = 712 CPU Opteron system
	- 50% of jobs used fewer than 15 CPUs
	- Only 0.39% of jobs used more than 256 CPUs

\* Statistics (used with permission) from NERSC users site [\(http://www.nersc.gov/nusers\)](http://www.nersc.gov/nusers)

#### Realities

- Developing highly parallel codes with these tools is extremely difficult and time consuming.
- When it comes to parallel computing WE (the software developers) are often the bottleneck.
- We spend most of our time writing code rather than waiting for those "slow" computers.
- With the advent of multi-core CPUs, this problem is coming to a laptop/desktop near you.
- Parallel speedups are not guaranteed!

### Our Goals with IPython

- Trivial parallel things should be trivial.
- Difficult parallel things should be possible.
- Make all stages of parallel computing fully interactive: development, debugging, testing, execution, monitoring,...
- Make parallel computing collaborative.
- More dynamic model for load balancing and fault tolerance.
- Seamless integration with other tools: plotting/ visualization, system shell.
- Also want to keep the benefits of traditional approaches:
	- Should be able to use MPI if it is appropriate.
	- Should be easy to integrate compiled code and libraries.
- Support many types of parallelism.

### Computing With Namespaces

### Namespaces

- Namespace  $=$  a container for objects and their unique identifiers.
- An instruction stream causes a namespace to evolve with time.
- Interactive computing: the instruction stream has a human agent as its runtime source at some level.
- A (namespace, instruction stream) is a higher level abstraction than a process or thread.
- Data in a namespace can be created inplace (by instructions) or by external I/O (disk, network).
- Thinking about namespaces allows us to abstract parallelism and interactivity in a useful way.

#### Serial Namespace Computing

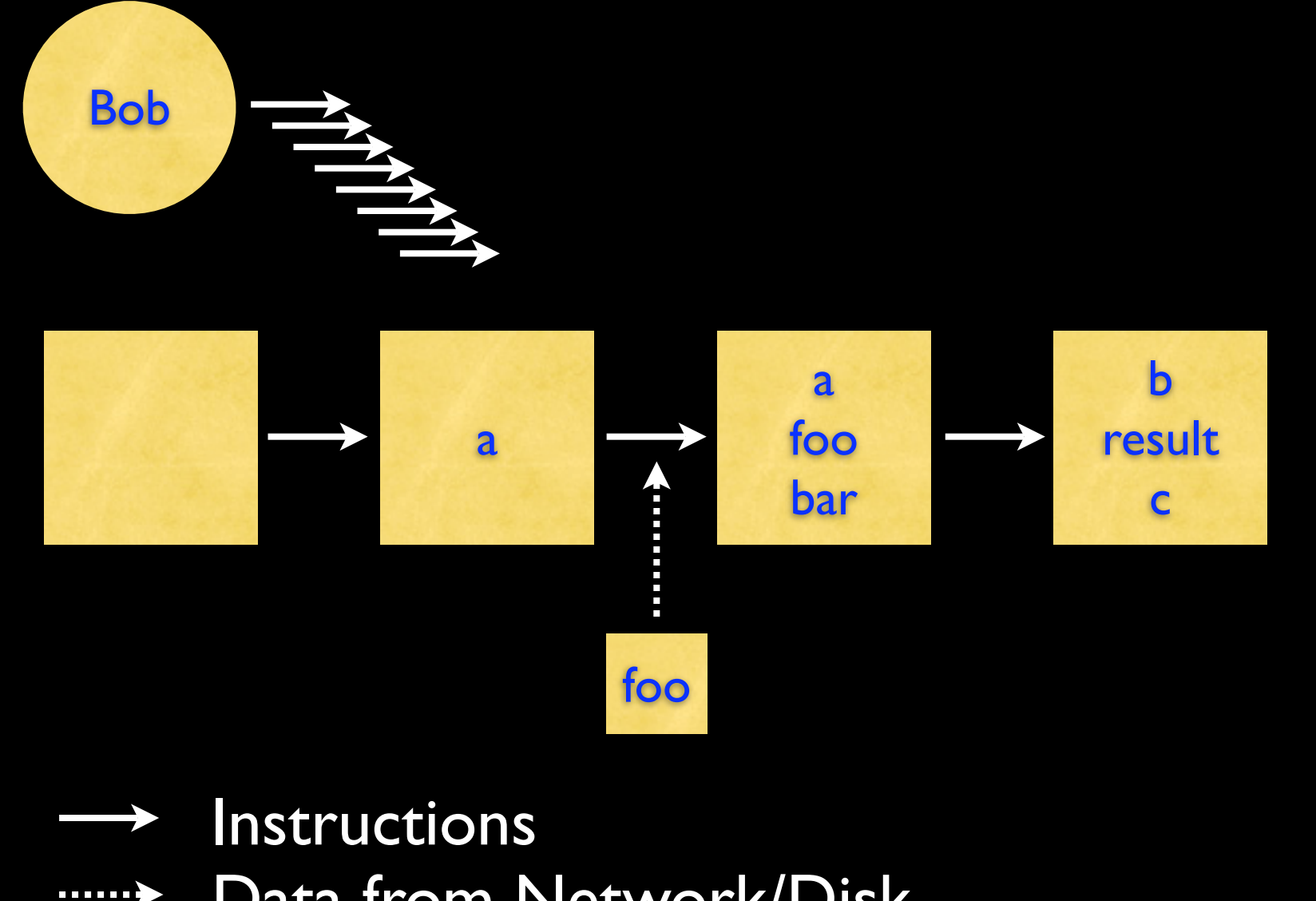

Data from Network/Disk

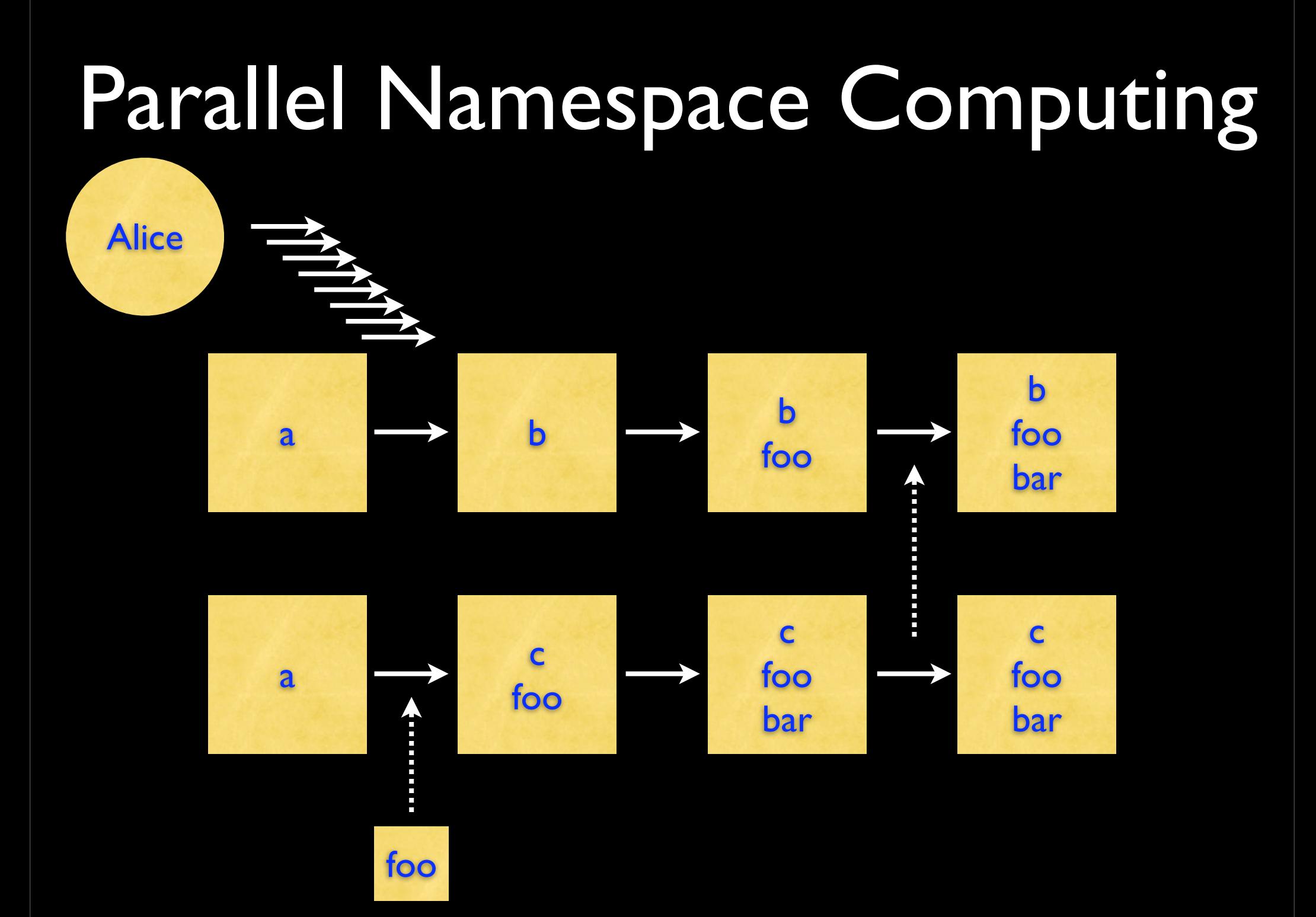

### Important Points

- Requirements for Interactive Computation:
	- Alice/Bob must be able to send instruction stream to a namespace.
	- Alice/Bob must be able to push/pull objects to/from the namespace (disk, network).
- Requirements for Parallel Computation:
	- Multiple namespaces and instruction streams (for general MIMD parallelism).
	- Send data between namespaces (MPI is really good at this)
- Requirements for Interactive Parallel Computation:
	- Alice/Bob must be able to send multiple instruction streams to multiple namespaces.
	- Alice/Bob must be able to push/pull objects to/from the namespaces .

\* These requirements hold for any type of parallelism

#### IPython's Architecture

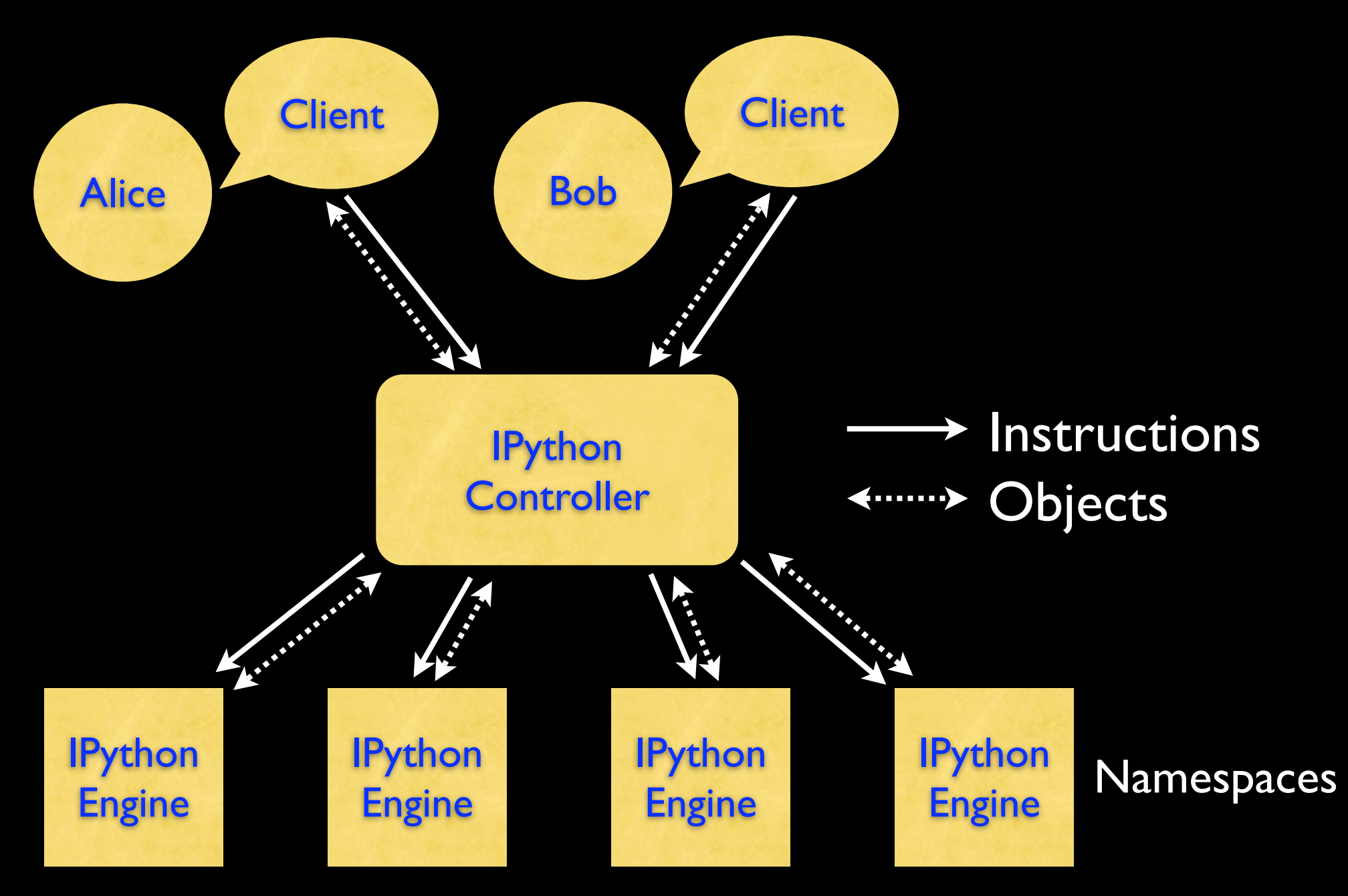

#### Architecture Details

- The IPython Engine/Controller/Client are typically different processes. Why not threads?
- Can be run in arbitrary configurations on laptops, clusters, supercomputers.
- Everything is asynchronous. Can't hack this on as an afterthought.
- Must deal with long running commands that block all network traffic.
- Dynamic process model. Engines and Clients can come and go at will at any time\*.

\*Unless you are using MPI

## Mapping Namespaces To Various Models of Parallel Computation

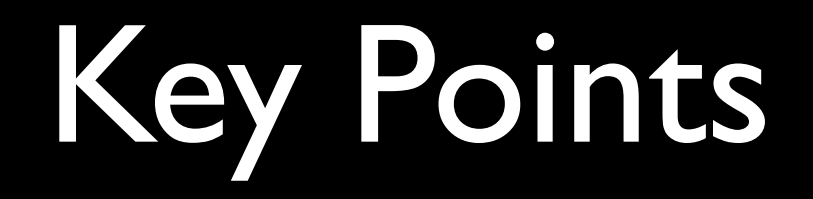

- Most models of parallel/distributed computing can be mapped onto this architecture.
	- **Message Passing**
	- Task farming
	- TupleSpaces
	- BSP (Bulk Synchronous Parallel)
	- Google's MapReduce
	- $\bullet$  ???
- With IPython's architecture all of these types of parallel computations can be done interactively and collaboratively.
- The mapping of these models onto our architecture is done using interfaces+adapters and requires very little code.

The IPython RemoteController Interface

#### Overview

- This is a low-level interfaces that gives a user direct and detailed control over a set of running IPython Engines.
- Right now it is the default way of working with Engines.
- Good for:
	- Coarse grained parallelism without MPI.
	- Interactive steering of fine grained MPI codes.
	- Quick and dirty parallelism.
- Not good for:
	- Load balanced task farming.
- Just one example of how to work with engines.

### Start Your Engines...

> ipcluster -n 4 Starting controller: Controller PID: 385 Starting engines: Engines PIDs: [386, 387, 388, 389] Log files: /Users/bgranger/.ipython/log/ipcluster-385-\*

Your cluster is up and running.

For interactive use, you can make a Remote Controller with:

```
import ipython1.kernel.api as kernel
ipc = kernel.RemoteController(('127.0.0.1',10105))
```
You can then cleanly stop the cluster from IPython using:

```
ipc.killAll(controller=True)
```
You can also hit Ctrl-C to stop it, or use from the cmd line: kill -INT 384

### Startup Details

- ipcluster can also start engines on other machines using ssh.
- For more complicated setups we have scripts to start the controller (ipcontroller) and engines (ipengine) separately.
- We routinely:
	- Start engines using mpiexec/mpirun.
	- **Start engines on supercomputers that have batch** systems (PBS, Loadleveler) and other crazy things.
	- Not always trivial, but nothing magic going on.

Live Demo

### Example 1: Analysis of Large Data Sets

- IPython is being used at Tech-X for analysis of large data sets.
- Massively parallel simulations of electrons in a plasma generate lots of data:
	- 10s-100s of Gb in 1000s of HDF5 files.
- Data analysis stages:
	- Preprocessing/reduction of data.
	- Run parallel algorithm over many parameters.
	- Coarse grained parallelism (almost trivial parallelizable)
- Core algorithm was parallelized in 2 days.
- Data analysis time reduced from many hours to minutes.
- Gain benefits of interactivity.

#### Example 2: Multiresolution Quantum Chemsitry

- A new family of algorithms for solving multidimensional PDEs which admit an integral formulation.
- Main target is the multiparticle Schrodinger equation: a linear, multivariable PDE where correlations are fundamental to the physics.
- Methods:
	- Nonlinear approximations: unconstrained representations of the wavefunction.
	- Adaptive multiresolution application of linear (integral and differential) operators in 3D, using Gaussian expansions for integral kernels.
	- Adaptive accuracy control.

#### Example 2: Multiresolution Quantum Chemsitry

- Minor modifications to our serial code and IPython machinery allowed us to easily distribute over a cluster.
- Next week will move to ORNL large systems.
- Talk to Fernando for details if you are interested.
- Robert Harrison will present the massively parallel evolution of these ideas on Friday here.

### MPI

- Without full and robust MPI support, these tools would be a no-go for many applications
- Engines can be started using mpiexec and call MPI Init. From then on, instruction streams sent to engines can contain arbitrary MPI calls.
- Can use MPI through:
	- Low-level C/C++/Fortran bindings
	- Python bindings (see [http://mpi4py.scipy.org\)](http://mpi4py.scipy.org)
- Remains fully interactive/collaborative.
- Fully supported today!

### Task Based Computing

- Common style of parallelism for loosely coupled or independent tasks.
- Great when dynamic load balancing is needed.
- Similar to distributed SAGE. Plan on working/talking with the SAGE developers about these ideas.
- This can be implemented by a very lightweight adapter around our core architecture. You get a lot for free. We take care of networking stuff.
- We have begun the initial work on this interface.

# Stepping Back a Bit

- Event based systems are a nice alternative to threads:
	- **Scale to multiple CPU systems.**
	- Build asynchronous nature of things in at low level.
	- No deadlocks to worry about.
- The networking framework used by IPython and SAGE (Twisted) has an abstraction (called a Deferred) for a result that will arrive at some point in the future:
	- Like a promise in E
- We have an interface that uses Deferreds to encapsulate asynchronous results/errors.

### Benefits of an Event Based System

- Arbitrary configurations of namespaces are immediately possible without worrying about deadlocks
	- Our test suite create a controller/client and multiple engines in a single process.
- Possibilities:
	- Hierarchies of client/controller/engine/client
	- Recursive systems.

## Error Propagation

- Building a distributed system is easy...
- Unless you want to handle errors well.
- We have spent a lot of time working/thinking about this issue. Not always obvious what should happen.
- Our goal: error handling/propagation in a parallel/ distributed context should be a nice analytic continuation of what happens in a serial context.
- Remote exceptions should propagate to the user in a meaningful manner.
- Policy of safety: don't ever let errors pass silently.

### This Week

- All the core developers of IPython's parallel capabilities are here at the workshop.
- We will be working on the code and talking with people.
- We want feedback, good and bad. Lots of things to talk about and work on.
- Want to talk/work with SAGE developers and others on parallel/distributed things.

### **Conclusions**

- Namespaces provide a useful starting point for thinking about interactive parallel computing.
- Interactivity is a separate question from the model of parallel computation.
- IPython provides interactivity for many kinds of parallelism.
- Lots of interesting questions about interactivity in event based systems to think about and explore.